# **An Introduction to Computer Graphics for Artists**

Computer graphics has revolutionized the world of art and visual communication. From captivating video games and stunning animated films to immersive virtual reality experiences, computer graphics has become an essential tool for artists of all kinds. This comprehensive guide provides an in-depth to the exciting field of computer graphics, empowering you to create your own digital masterpieces and contribute to the ever-evolving landscape of visual storytelling.

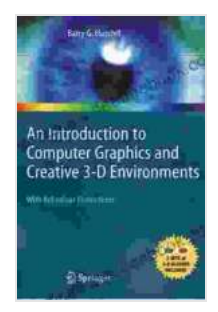

#### **[An Introduction to Computer Graphics for Artists](https://periodicals.deedeebook.com/reads.html?pdf-file=eyJjdCI6IjVKZ3dxTndxTGg1U0poQ1V1dGVQVHo4VGhvb0ZKcVRIbWFQK24rSmZtZEZMZHhsbDZCS3JscENDVkN4Z2d1RXNqWnI4M1JCSUdSVFB4aEFhZTNaaUlVMWkzd2tOK29VQUdJVnpxYXlMakhrMVk1YnB6RGNETlBsRGtsR2daWm1QZjVVMXZ1cVwvTkRWNFZ1d2IxWlJiK0JkbHJWWkszZklrcFN4K0Z4MTZvVEYycEs3RW1rNm5zYlJJbDFDQXdqMDIiLCJpdiI6ImRiYThlOTcyN2Y3MzVmMTk5N2NmMjdjMzMyYmVhNTVhIiwicyI6IjgxOTlkZTkxZjgwOTAzYWMifQ%3D%3D)**

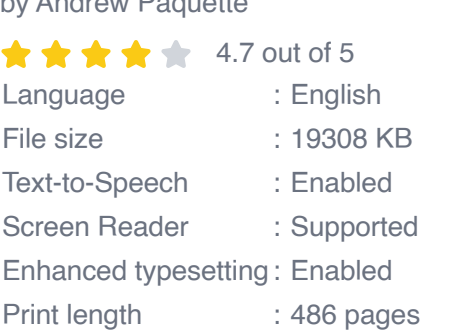

by Andrew Paquette

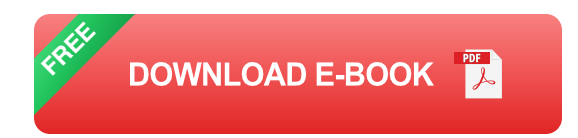

# **Polygon Modeling**

At the heart of computer graphics lies polygon modeling, the technique of creating 3D objects by manipulating polygons. These polygons, essentially flat shapes, are combined to form complex shapes and structures that mimic real-world objects or abstract concepts. Polygon modeling allows

artists to sculpt and define virtual objects, giving them shape, volume, and dimension.

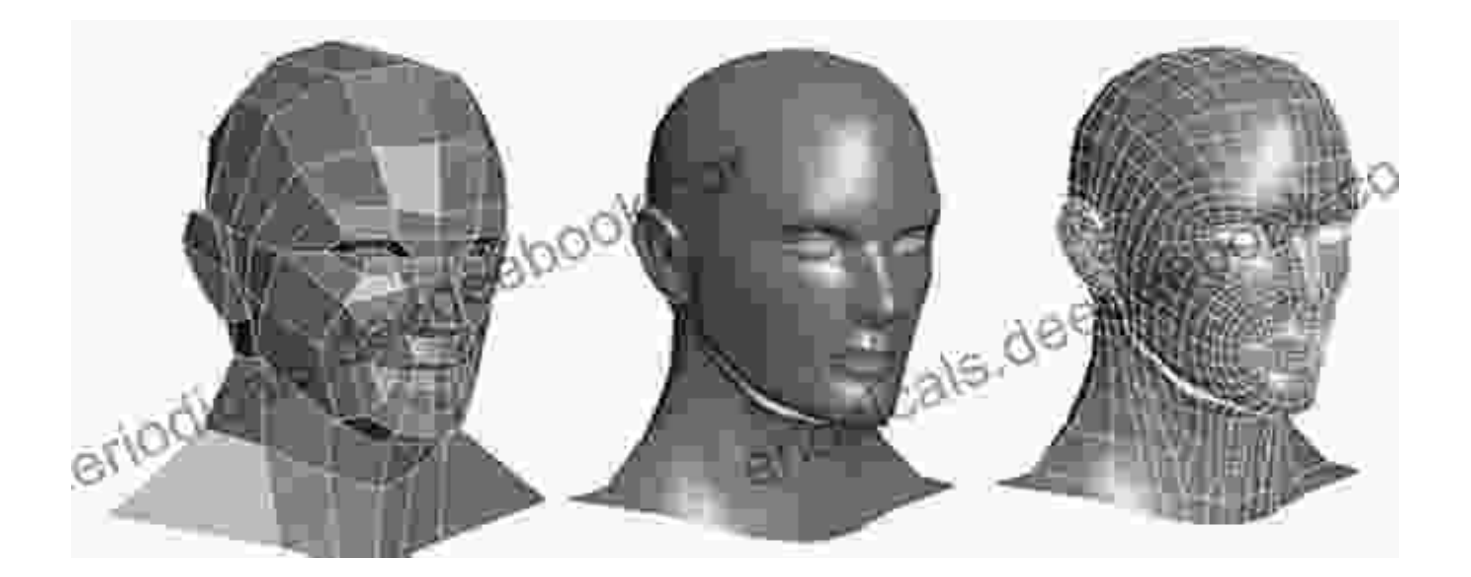

#### **Texturing**

Once a 3D model is created, it's time to add texture to give it a realistic or stylized appearance. Texturing involves applying 2D images to the surfaces of 3D objects, creating the illusion of depth and surface detail. Textures can range from simple patterns to intricate photographs, enabling artists to create a wide variety of visual effects.

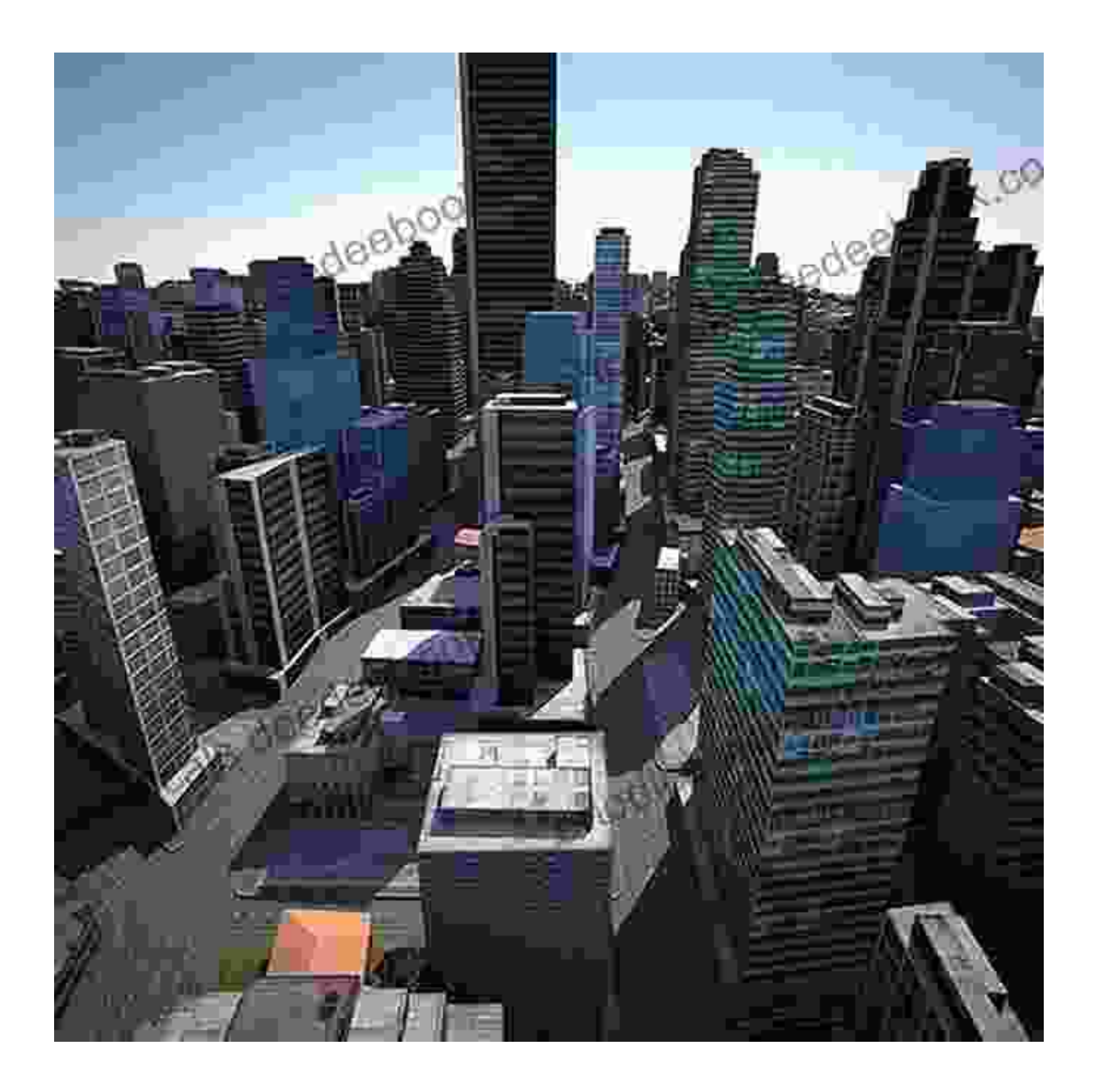

Texturing adds surface details and realism to 3D models.

## **Lighting**

Lighting plays a crucial role in computer graphics, illuminating scenes and objects to add depth, realism, and atmosphere. Artists can manipulate lighting to create specific moods, such as a warm and inviting glow or a

cold and eerie ambiance. By understanding the principles of lighting, artists can enhance the visual impact of their digital creations.

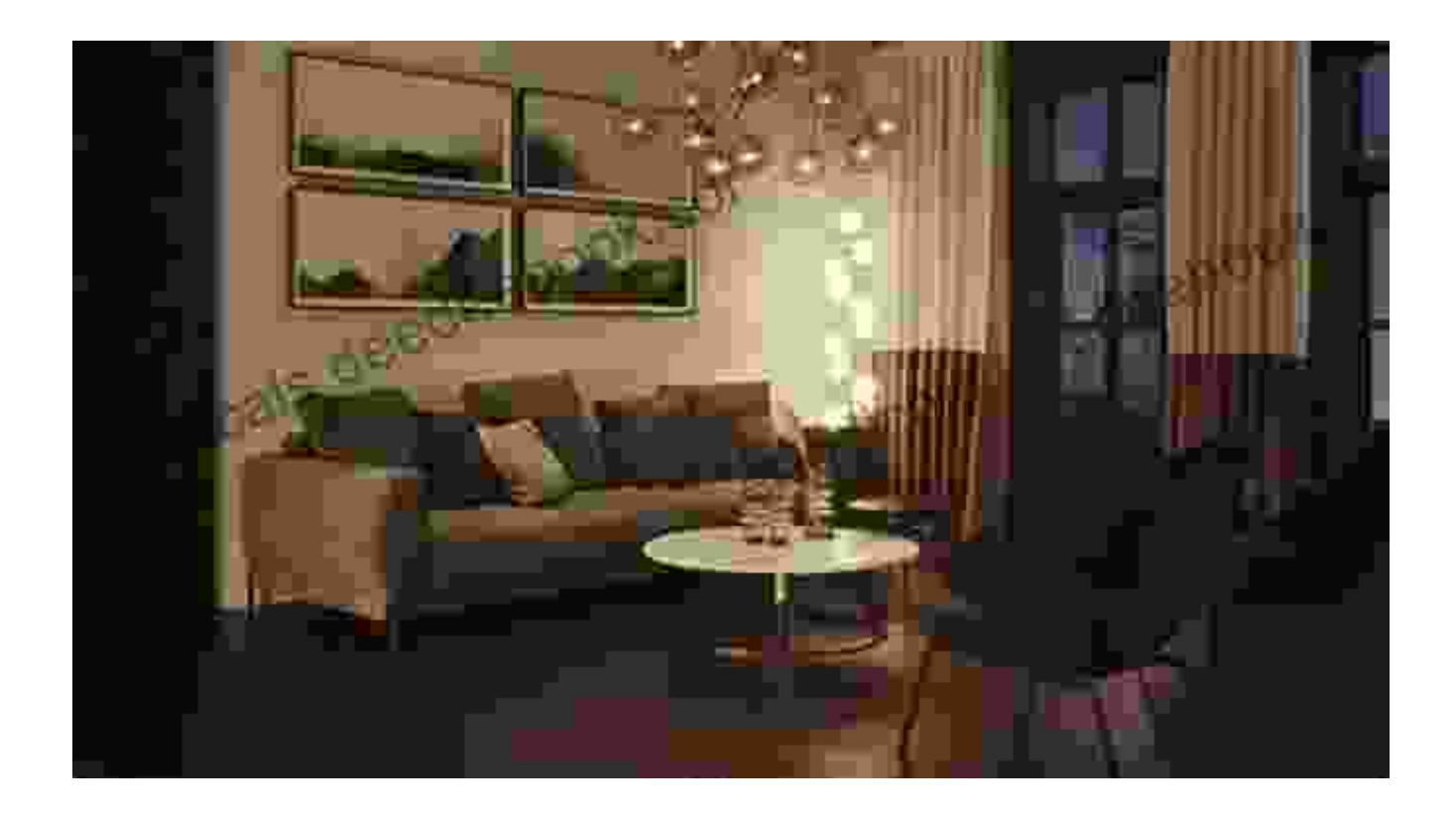

#### **Rendering**

Rendering is the final step in the computer graphics process, where the 3D scene is converted into a 2D image. Rendering involves applying all the previous steps, including polygon modeling, texturing, and lighting, to create a realistic and eye-catching digital image. Artists can customize the rendering process to achieve specific effects, such as photorealism, stylized cartoonish looks, or abstract textures.

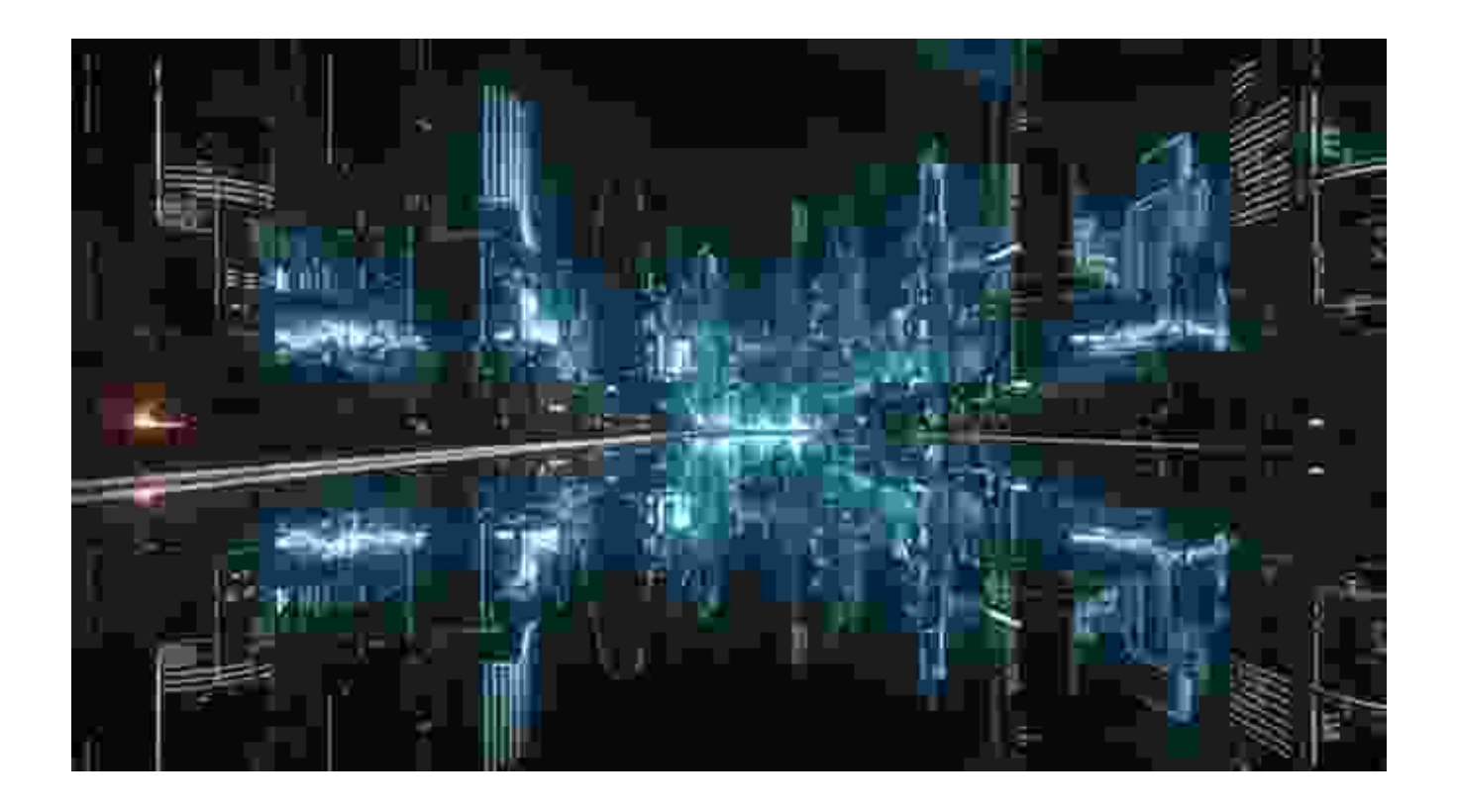

Rendering creates the final visually appealing image.

## **Applications of Computer Graphics**

Computer graphics finds applications in a vast range of industries, including:

- Video games  $\overline{\phantom{a}}$
- Animated films  $\overline{\phantom{a}}$
- **Architecture**  $\blacksquare$
- Medical imaging  $\blacksquare$
- Product design  $\blacksquare$
- User interface designa.

Artists can use computer graphics to create breathtaking visual experiences, from interactive virtual environments to educational visualizations. The possibilities are boundless, offering endless opportunities for creative expression.

## **Getting Started with Computer Graphics**

To embark on your computer graphics journey, you'll need a few key ingredients:

- Computer with appropriate hardware (e.g., powerful CPU, graphics card)
- Computer graphics software (e.g., Autodesk Maya, Blender, Cinema ú. 4D)
- Artistic skills and imagination ú.

An to Computer Graphics for Artists provides a comprehensive overview of this exciting field, guiding you through the fundamentals of creating immersive digital worlds and captivating visual experiences. Whether you're a seasoned artist or just starting your journey into computer graphics, this guide will empower you with the knowledge and inspiration to unleash your creativity. As you delve deeper into the world of computer graphics, you'll uncover its limitless potential for artistic expression.

So, embrace the digital canvas and embark on a thrilling adventure in computer graphics. With passion, perseverance, and a touch of imagination, you can create extraordinary digital worlds and captivating visual masterpieces that will leave an unforgettable mark on the hearts and minds of your audience.

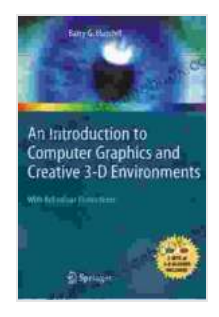

# **[An Introduction to Computer Graphics for Artists](https://periodicals.deedeebook.com/reads.html?pdf-file=eyJjdCI6IjVKZ3dxTndxTGg1U0poQ1V1dGVQVHo4VGhvb0ZKcVRIbWFQK24rSmZtZEZMZHhsbDZCS3JscENDVkN4Z2d1RXNqWnI4M1JCSUdSVFB4aEFhZTNaaUlVMWkzd2tOK29VQUdJVnpxYXlMakhrMVk1YnB6RGNETlBsRGtsR2daWm1QZjVVMXZ1cVwvTkRWNFZ1d2IxWlJiK0JkbHJWWkszZklrcFN4K0Z4MTZvVEYycEs3RW1rNm5zYlJJbDFDQXdqMDIiLCJpdiI6ImRiYThlOTcyN2Y3MzVmMTk5N2NmMjdjMzMyYmVhNTVhIiwicyI6IjgxOTlkZTkxZjgwOTAzYWMifQ%3D%3D)**

by Andrew Paquette

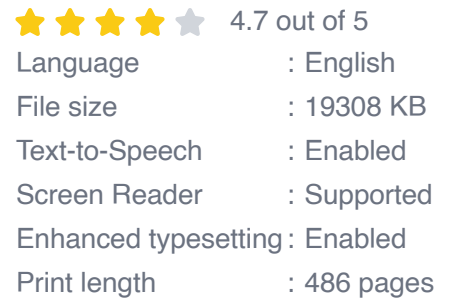

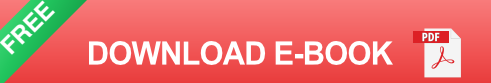

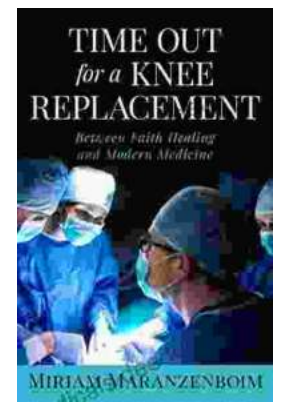

# **Time Out for Knee Replacement: Essential [Information for Patients Undergoing Total Knee](https://periodicals.deedeebook.com/book/Time%20Out%20for%20Knee%20Replacement%20Essential%20Information%20for%20Patients%20Undergoing%20Total%20Knee%20Arthroplasty.pdf) Arthroplasty**

Total knee replacement (TKR) is a surgical procedure that involves replacing the damaged knee joint with an artificial implant. It is a common...

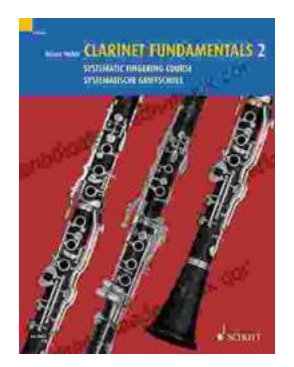

# **[Clarinet Fundamentals: A Systematic Fingering](https://periodicals.deedeebook.com/book/Clarinet%20Fundamentals%20A%20Systematic%20Fingering%20Course%20for%20Beginners.pdf) Course for Beginners**

Welcome to the exciting world of clarinet playing! Whether you're a complete beginner or have some prior musical experience, our systematic fingering course is...